## **Migration**

Vous trouverez ici la documentation nécessaire pour faire passer vos projets, chartes graphiques et configurations de Chainedit 1 vers ChainEdit 2.

## **Précision**

Attention ! Certains outils de compression et décompression de fichiers peuvent poser problème lors de l'intégration dans Chainedit. Nous utilisons quant à nous 7-Zip. Les fichiers compressés via cet outil peuvent être intégrés parfaitement. L'outil IZArc par contre pose systématiquement problème. Nous déconseillons donc ce dernier.

- [1. Migration d'un projet](https://wiki.univ-rennes1.fr/chainedit/doku.php?id=administrateurs:1_migration_projet)
- [2. Migration d'une configuration](https://wiki.univ-rennes1.fr/chainedit/doku.php?id=administrateurs:2_migration_configuration)
- [3. Migration d'une charte](https://wiki.univ-rennes1.fr/chainedit/doku.php?id=administrateurs:3_migration_charte)

From: <https://wiki.univ-rennes1.fr/chainedit/> - **chainedit wiki**

Permanent link: **<https://wiki.univ-rennes1.fr/chainedit/doku.php?id=administrateurs:migration&rev=1297153467>**

Last update: **2017/03/30 12:53**

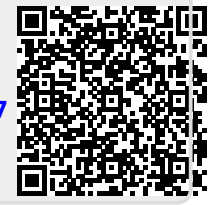